## CG 体系におけるメッシュタリーの使用

## 杉田 武志 1、鳥居 建男 2

<sup>1</sup>有限会社科学システム研究所、2日本原子力研究開発機構

MCNP5 等で使用できるメッシュタリーを EGS5 の CG 体系で使用する方法について報告する。 併せて、ユーザーが簡便に EGS を使用できるよう、グラフィカルインターフェイス(GUI)による入力 作成や実行を制御する支援ツールについても報告する。主な特徴を以下に示す。 [主な特徴]

## ● GUI による EGS コードの入力作成、実行を制御

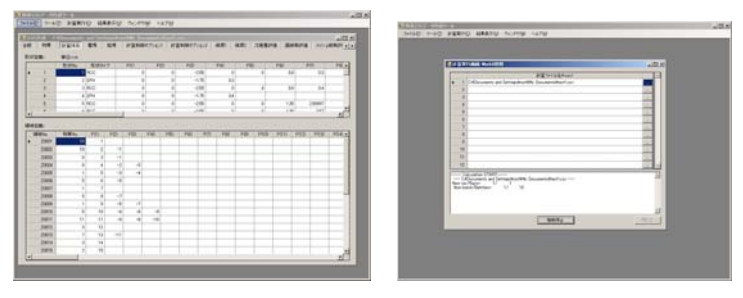

入力画面 まんしゃ こうしょう こうしょう 実行画面

複数の線源形状や評価タリーを用意し、入力データを簡易に作成

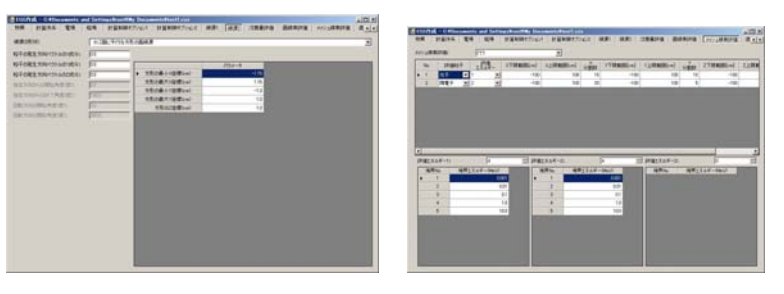

線源設定 またま アンチュー アンディング 評価タリー

## CG による幾何形状の整合性や線源粒子の発生位置・方向を視覚的に確認

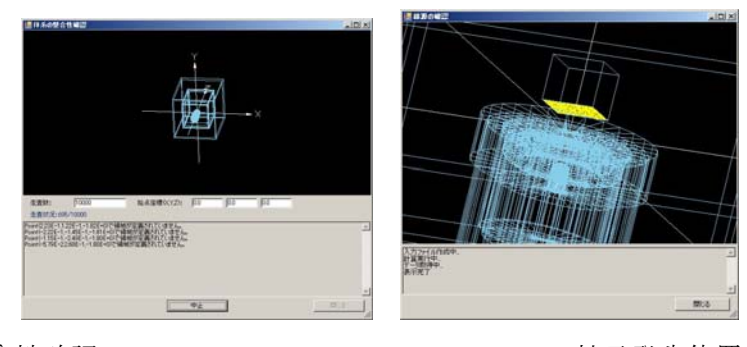

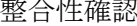

整合性確認

表形式でのデータ出力

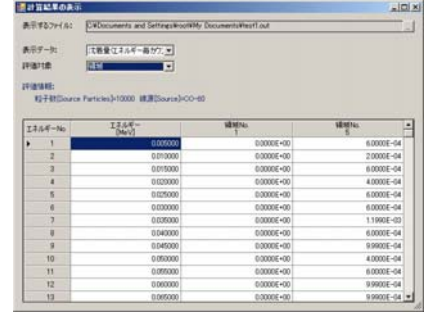

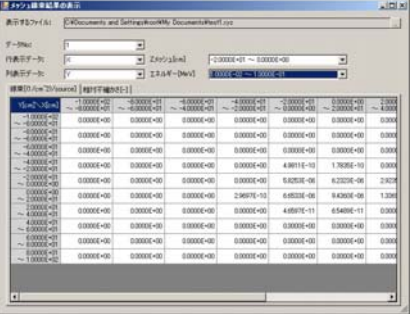